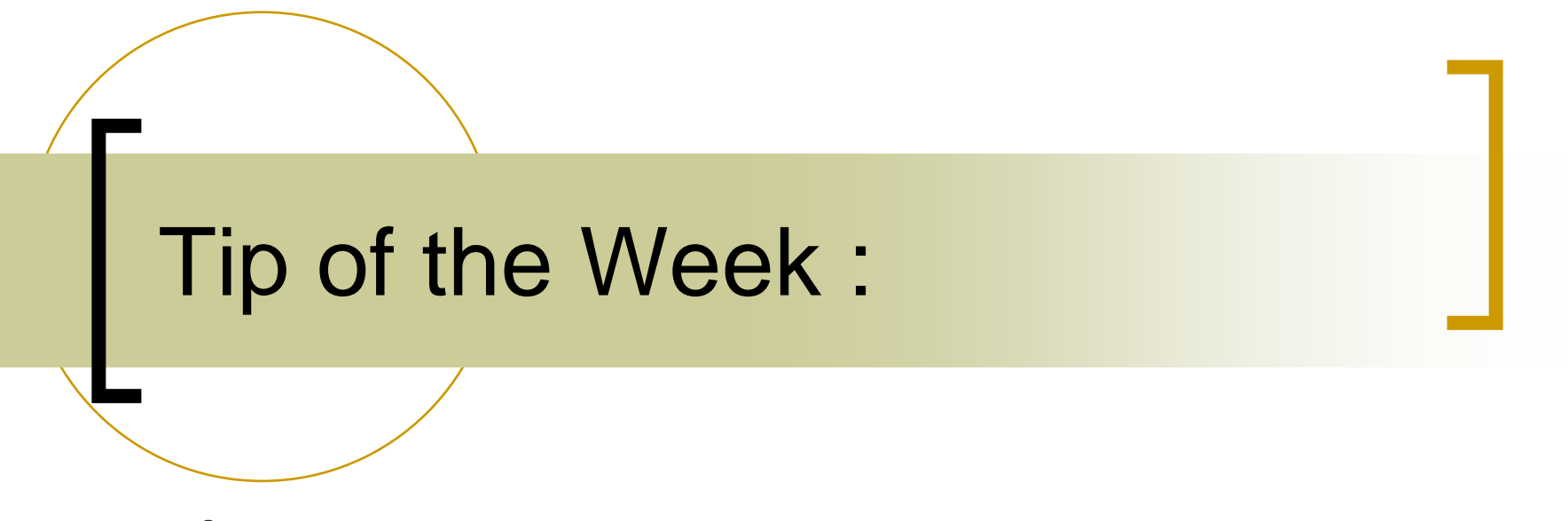

**• Setting/Using Access Locks** 

# TINE Security

#### User Name

- $\circ$  "easy to fake" but very practical for preventing inadvertent setting changes
- { Allowed Users List
	- File : users.csv
	- API: AppendRegisteredUserList()
	- $\mathbb{R}^3$ Stock Property : "ADDUSER"
- { User taken from env (USERNAME) or java property (username)

# TINE Security

- Network Address
	- o Very hard to "fake"
	- ${\color{black} \bigcirc}$  Allowed Networks List:
		- File: ipnets.csv (ipxnets.csv)
		- API: AppendRegisteredIPNetsList()
		- Stock Property : "ADDIPNET"
	- ${\color{black} \bigcirc}$  Network Address from incoming ethernet packet

#### Checking the Access

- "READ" and "WRITE" access are de-coupled from input and output data!
- F. A "READ" call can send data to the server (as input parameters).
- Π A "WRITE" call can be a "trigger" which does not require data  ${\circ}$ e.g. "INIT", "RESET", "STOP", etc.
- The equipment module dispatch handler always sees the requested "access".

 ${\circ}$ eqm(devName, devProperty, dout, din, access)

 "WRITE" command should check that the CA\_WRITE access bit is ON!

```
\circ if (access & CA_WRITE) 
{
```
…

}

Question: Why are there so many properties called "rdSomething" and "wrSomething" ?

## ACCESS Locks

- ■ Some control applications should be allowed to send command from only a single location (e.g. Interlock, transfer).
- ■ But the application should be allowed to start and run in a read-only mode.
- Use an ACCESS LOCK
	- o One and only one application client can issue WRITE command.

## ACCESS LOCKS

- in.<br>Ma Three levels of access lock
	- ${\color{black} \bigcirc}$ Un-locked (LOCK\_UNLOCKED)
	- ${\color{black} \bigcirc}$ Pre-emptive (LOCK\_PREEMPTIVE)
	- ${\color{black} \bigcirc}$ Persistent (LOCK\_PERSISTENT)
- STOCK Property "ACCESSLOCK"
	- ${\color{black} \bigcirc}$  "WRITE" takes 2 (short) parameters
		- Π Lock type and duration in seconds
	- ${\bigcirc}$  "READ" returns 2 (NAME32) parameters
		- F. User and Network Address of the client with the lock

#### ACCESS Locks

- Pre-emptive Locks can (and must) be reassigned to the new caller.
- Persistent Locks cannot be pre-empted, but must be periodically renewed (maximum duration is 64 ksec -> 18 hrs).
- ■ (Persistent Locks can be aborted with "LOCK\_ABORT")
	- ${\color{black} \bigcirc}$  Back door to break an access lock (client disappeared?)
	- $\bigcap$  Better: maximum lock duration = 10 minutes and force the client to renew periodically.

### ACCESS Locks

- If a lock exists and a WRITE command is called (by the caller with the lock) the CA\_LOCKED access bit is added to the access!
- The Eqm dispatch handler can also request this bit !
	- ${\color{black} \bigcirc}$  if (access & CA\_LOCKED) { …}